## SAP ABAP table RPTEZL00 ALV OUTPUT {Output Structure RPTEZL00}

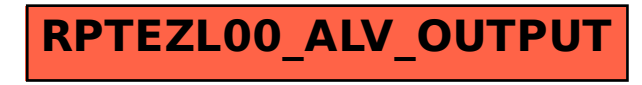